# **A COMPARATIVE STATISTICAL ANALYSIS OF RICE CULTIVARS DATA**

# **Mugemangango Cyprien<sup>1</sup> and Vinod Kumar<sup>2</sup>**

**<sup>1</sup>**Basic Sciences Department, Faculty of Agricultural Engineering and Environmental Sciences, High Institute of Agricultural and Animal Husbandry (ISAE ) - BUSOGO, Musanze, Northern Province, Republic of Rwanda <sup>2</sup> Department of Maths, Stats and Comp. Sc., G.B. Pant University of Agriculture and Technology, Pantnagar, India E Mail: **<sup>1</sup>**mucypro2@yahoo.fr; **<sup>2</sup>** vinod\_kumarbcb@yahoo.com

(Received January, 2012)

### **Abstract**

In this paper, rice cultivars data have been analysed by three different statistical techniques viz. Split-plot analysis in RBD, two-factor factorial analysis in RBD and analysis of two-way classified data with several observations per cell. The powers of the tests under different methods of analysis have been calculated. The method of two-way classified data with several observations per cell is found better followed by two-factor factorial technique in RBD and split plot analysis for analyzing the given data.

**Key words**: Rice Cultivars Data, Nitrogen Response Trials, Split-plot, Sub-plot, Grain Yield, Panicle Number, Panicle Weight, 1000 Grain Weight, Days of 50% Flowering and Seed to Seed Days.

### **1. Introduction**

Research and projects on rice have been carried out for many years in order to increase the yield productivity by choosing the suited variety for cultivation as well as for consumption. In carrying out such research, many statistical methods have been used for taking the right decision. Experimentation is the backbone of research in agricultural systems. Whenever we want to ascertain the validity of any assertion, we need to generate data and then on the basis of data generated we draw valid conclusions. Thus, any experimentation has two major components, viz. designing the experiment (or the way of generating the data) and the analysis of data generated to draw meaningful and valid conclusions.

 The design should be cost effective keeping in view the scarce and expensive resources. The design should be such that it provides precise estimates of the comparisons of interest to the experimenter. The design should be able to absorb various shocks like loss of data, presence of outliers, interchange and/or exchange of treatments, model inadequacy etc., besides providing as small an experimental error as possible or in other words as small a C.V. value as possible.

Split plot designs are particularly useful when there are one (or more) classification factors that are included in the experiment to see if they modify the action of the other factor or indicate how the other factors work. They are included primarily to examine their possible interaction with the other factors. Lower precision is accepted for comparisons of the classification factors, in order that the precision of the other factors and their interactions can be increased. In the terminology associated with split plot experiments, the classification factors are called the whole plot factors, and they are arranged to be at the same level for all subplots within any one whole plot. Cox (1958) recommended that split-plot experiment should only be used if there is a suitable classification factor for which the main effects are not of major interest, when it is convenient to arrange the experiment with a particular factor constant within each whole plot or if the number of treatment combinations exceeds the number that can be accommodated in a block of reasonably homogeneous subplots.

Factorial experiments are experiments that investigate the effects of two or more factors or input parameters on the output response of a process. Factorial experiment design, or simply factorial design, is a systematic method for formulating the steps needed to successfully implement a factorial experiment. It can be used in CRD, RBD or LSD.

The analysis of variance is closely related to experimental designs; it is one of the most important methods for the analysis of data in experimental sciences. If data from experiment are classified with one factor namely treatment then one way analysis of variance is used and if data are in two-way classification, then two-way analysis of variance is performed.

A number of studies are carried out on rice cultivars data which include Hasegawa et al. (1991), Noureldin (2000), Patra and Biswas (2009), Rajarathinam (2010), Zhao et al. (2010) and Cyprien and Kumar (2011).

#### **2. Materials and Methods**

The present study was carried out to have a comparative statistical analysis of rice cultivars data obtained as the outcome of two nitrogen response trials on selected advanced varietal trial-2 Basmati Type (AVT-2BT) and Irrigated Medium (AVT-IM) rice cultures under high and low input management, carried out at experimental area of the Department of Agronomy, College of Agriculture situated at Crop Research Centre (CRC) of G.B Pant University of Agriculture & Technology, Pantnagar during Kharif season 2010. The experiment was conducted in split plot design and the data generated by Nitrogen response trials on AVT-2(BT) and AVT-2(IM) were recorded. We have information on three nitrogen levels, a number of varieties with respect to grain yield (kg/plot), panicle no./sq.m., panicle weight (g), 1000 grain weight (g), days of 50% flowering and seed to seed days. The data are shown in the Appendix.

### **3. Statistical techniques used for data analysis**

#### **3.1 Split-Plot Design in RBD**

The mathematical model for split plot design in randomized block design is  $Y_{ijk} = \mu + r_i + m_j + C_{ij} + s_k + ms_{jk} + e_{ijk}$ , i=1,2,...,r; j=1,2,...,m; k=1,2,...,s (1)

In which  $\epsilon_{ij}$ 's are normally and independently distributed with mean zero and variance  $\sigma_{w}^{2}$  and the  $e_{ijk}$ 's are normally and independently distributed with mean zero and variance  $\sigma^2$ . In that case, we have  $\sigma^2 = \sigma_s^2 + s \sigma_w^2$ . Here,  $Y_{ijk}$  is the observation of i<sup>th</sup> replication, j<sup>th</sup> main plot and k<sup>th</sup> sub-plot,  $\mu$  is the overall mean,  $r_i$  is the i<sup>th</sup> replication effect,  $m_j$  is the j<sup>th</sup> main treatment effect,  $C_{ij}$  is the main plot error (a),  $s_k$  is the k<sup>th</sup> subplot treatment effect,  $(ms)_{jk}$  is the interaction effect and  $e_{ijk}$  is the error component for sub-plot and interaction [error(b)] and r, m and s are the number of replications, levels of main-plot treatments (A) and sub-plot treatments (B) respectively. Table 1 shows the ANOVA Table for the abovesaid model.

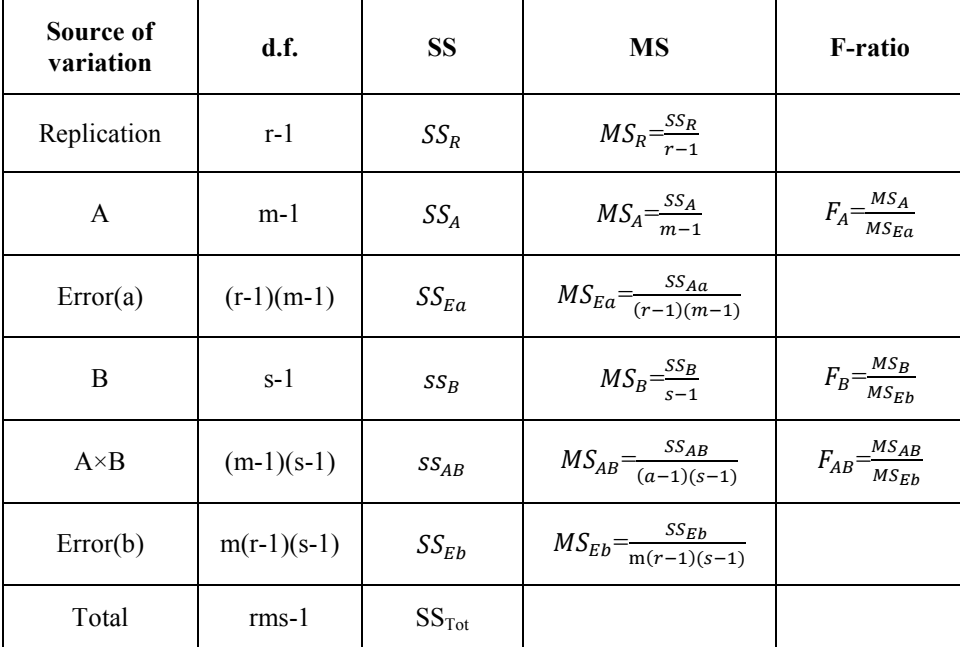

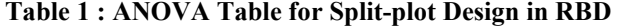

Here,  
\nTotal Sum of Squares = SS<sub>Tot</sub> = 
$$
\sum_{i,j,k} y_{ijk}^2 - \frac{Y^2}{rms}
$$
  
\nReplicate Sum of Squares = SS<sub>R</sub> =  $\sum_i \frac{Y^2_{i..}}{ms} - \frac{Y^2_{..}}{rms}$   
\nMain Plot Treatment Sum of Squares = SS<sub>A</sub> =  $\sum_i \frac{Y^2_{.j.}}{rs} - \frac{Y^2_{.j.}}{rms}$   
\nError (a) Sum of Squares = SS<sub>Ea</sub> =  $\sum_{i,j} \frac{Y^2_{i. j.}}{s} - \sum_i \frac{Y^2_{.j.}}{ms} - \sum_j \frac{Y^2_{.j.}}{rs} + \frac{Y^2_{.j.}}{rms}$   
\nSub plot Treatment Sum of Squares = SS<sub>B</sub> =  $\sum_k \frac{Y^2_{.k}}{rm} - \frac{Y^2_{.k}}{rms}$ 

Main plot x sub plot Treatment Sum of Squares  $=$ 

$$
SS_{AB} = \sum_{j,k} \frac{Y^2_{jk}}{r} - \sum_{j} \frac{Y^2_{j.}}{rs} - \sum_{k} \frac{Y^2_{-k}}{rm} + \frac{Y^2_{-m}}{rms}
$$
  
Error (b) Sum of Squares =  $SS_{Eb} = SS_{Tot} - (SS_R + SS_A + SS_{EA} + SS_B + SS_A) = \sum_{i,j,k} y_{ijk}, \quad Y_{i..} = \sum_{j,k} y_{ijk}, \quad Y_{j.} = \sum_{i,k} y_{ijk} \text{ and } Y_{-k} = \sum_{i,j} y_{ijk}$ 

If F-ratio for the A, B or  $A \times B$  is larger than the corresponding F-values obtained from the statistical tables at a level of significance α, then the corresponding effect (main or interaction) is significant otherwise it is insignificant. Further, since in split-plot analysis, sub-plot treatments are tested with a higher degree of precision than the main-plot treatments, hence, a pair-wise comparison of sub-plot treatments may be made by using Duncan's Multiple Range Tests (DMRT). DMRT method is as follows; We calculate following quantities  $D_p=d_p\times SE_M$ , p=2,3,....,s;

where standard error of mean  $SE_M = \sqrt{\frac{MS_{ED}}{r}}$  $\frac{\partial E_b}{\partial r}$  and  $d_2, d_3, \ldots, d_s$  are table values of Duncan test corresponding to error degree of freedom.

Having obtained  $D<sub>p</sub>$  values, we arrange treatment means in increasing order of magnitude. Let it be as given bellow;

 $\overline{y_1}, \overline{y_2}, \overline{y_3}, \dots, \overline{y_s}$  where  $\overline{y_1}$  denotes the smallest mean and  $\overline{y_s}$  the highest mean. Calculate  $\overline{y_s} - \overline{y_1}$  and compare it with D<sub>s</sub>.

If (  $\overline{y_s} - \overline{y_1}$  ) > D<sub>s</sub>, means are said to be heterogeneous (not equal to each other). Therefore divide the treatment means into two groups, first containing  $\overline{y_1}$ ,  $\overline{y_2}$ ,  $\overline{y_3}$  $..., \overline{y_{s-1}}$ , and second containing,  $\overline{y_2}, \overline{y_3}, ..., \overline{y_s}$  Compare difference between highest and smallest with  $D_{s-1}$  in both the groups. If the difference is less than  $D_{s-1}$ , the groups of treatment means is said to be homogeneous. If the difference is more than  $D_{s-1}$ , divide the group into 2, both containing (s-2) treatments means. In each group, difference between highest and lowest will be compared with  $D_{s-2}$ . Continue in this manner till all treatments are covered or when all sub groups are found to be homogeneous. Present the result by using either the line notation or alphabet notation to indicate which treatments are at par and which are significantly different. The SAS program for calculations is given below:

#### **SAS Program**

proc ANOVA; class Replication A B; model Response = Replication A Replication\*A B  $A^*B$ : test h=A e=Replication\*A; means treatment/DUNCAN; run;

We can also find the coefficient of variation (C.V.) for the main-plot and subplot treatments (or interaction) by using

C.V. (Main-plot) = 
$$
\frac{\sqrt{MS_{Ea}}}{\text{over all mean}} X 100
$$
  
C.V. (Sub-plot or interaction) = .  $\frac{\sqrt{MS_{Eb}}}{\text{over all mean}} X 100$  (2)

#### **3.2 Two-factor factorial experiment analysis in RBD**

The mathematical model for an experiment having two factors A and B with a and b levels respectively and conducted in RBD is given by

$$
Y_{ijk} = \mu + \gamma_i + a_j + b_k + (ab)_{jk} + e_{ijk}
$$
  
i=1,2,...,r; j=1,2,...,a; k=1,2,...,b (3)

In which $e_{ijk}$ 's are normally and independently distributed with mean zero and variance  $\sigma^2$  Here,  $Y_{ijk}$  is the observation of i<sup>th</sup> replication, j<sup>th</sup> main plot and k<sup>th</sup> sub-plot,  $\mu$  is the overall mean,  $\gamma_i$  is the i<sup>th</sup> replication effect,  $\alpha_j$  is the j<sup>th</sup> level of factor A effect, is the k<sup>th</sup> level of factor B effect,  $(ab)_{ik}$  is the interaction effect and  $a_{ijk}$  is the error component and r, a and b are the number of replications, levels of factor A and factor B respectively. Table 2 shows the ANOVA Table for the abovesaid model.

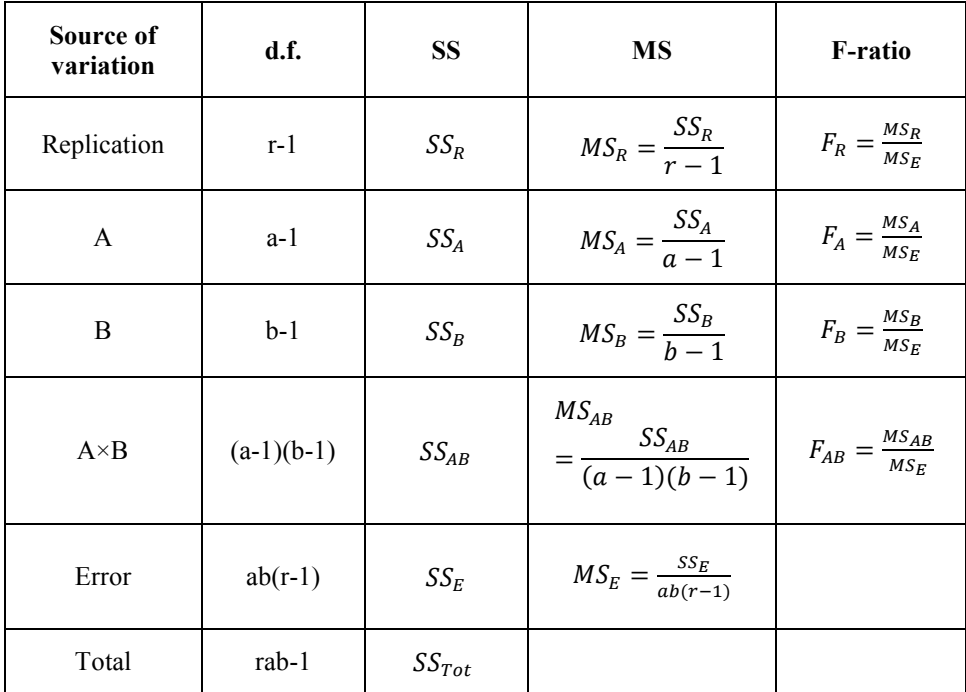

**Table 2 : ANOVA Table for Two-factor Factorial Experiment in RBD** Here;

 $\text{Total Sum of Squares} = SS_{Tot} = \sum_{i,j,k} y_{ijk}^2 - \frac{I}{rab}$  $y_{ijk}^2 - \frac{Y}{Y}$ ,*j*, 2  $Y^2$ Replicate Sum of Squares =  $SS_R = \sum_{i_1} \frac{I_{i_1}}{ab}$  – 2  $V^2$ .. *i i rab Y ab Y* Sum of Squares due to factor A =  $SS_A = \sum_j \frac{I_{j,j}}{rb}$  – *j rab Y rb*  $Y_{i}^2$   $Y^2$ . j.

Sum of Squares due to factor B =  $SS_B = \sum_k \frac{I_{k,k}}{ra}$  – *k rab Y ra*  $Y_k^2$   $Y^2$ ..

Sum of Squares due to factor AxB =  $SS_{AB} = \sum_{j,k} \frac{I_{j,k}}{r} - \sum_{j} \frac{I_{j,k}}{rb} - \sum_{k} \frac{I_{k,k}}{ra} +$ *k j jk*  $\sum$ <sup>*i*</sup>.*j rab Y ra Y rb Y r Y* ,  $\frac{r^2}{k}$   $Y^2$ 2  $\cdot j$ . 2 . Sum of Squares due to Error =  $SS_E = SS_{Tot} - SS_R - SS_A - SS_B - SS_{Ai}$ 

If F-ratio for the A, B or  $A \times B$  is larger than the corresponding F-values obtained from the statistical tables at a level of significance α, then the corresponding effect (main or interaction) is significant otherwise it is insignificant. It should be noted here that in split-plot analysis, sub-plot treatments are tested with a higher degree of precision than the main-plot treatments, whereas all effects (main or interaction) are tested with equal precisions in a factorial experiment.

#### **SAS Program**

proc anova data; class Replication A B; model Response = Replication  $A|B;$ run;

 We can also find the coefficient of variation (C.V.) for the factors A or B or AxB by using

$$
C.V. = \frac{\sqrt{MSE}}{over\ all\ mean} \times 100\tag{4}
$$

### **3.3 Analysis of two-way classified data with m observations per cell**

The mathematical model is given by

 $Y_{ijk} = \mu + a_j + b_k + (ab)_{jk} + e_{ijk}$ <br>  $i=1, 2, 3...m$ ;  $j=1, 2, 3...a$  and  $k=1, 2, 3...b$  (5)

Where  $Y_{ijk}$  is the i<sup>th</sup> observation corresponding to j<sup>th</sup> level of factor A and k<sup>th</sup> level of factor B,  $\mu$  is the general mean effect,  $\sigma_i$  is the effect of j<sup>th</sup> level of factor A, is the effect of k<sup>th</sup> level of factor B,  $(ab)_{jk}$  is the interaction effect and  $e_{ijk}$  is the error effect due to chance such that  $e_{ijk}$  are independently normally distributed with means 0 and variance  $\sigma_e^2$ . ANOVA Table for this model is given in Table 3.

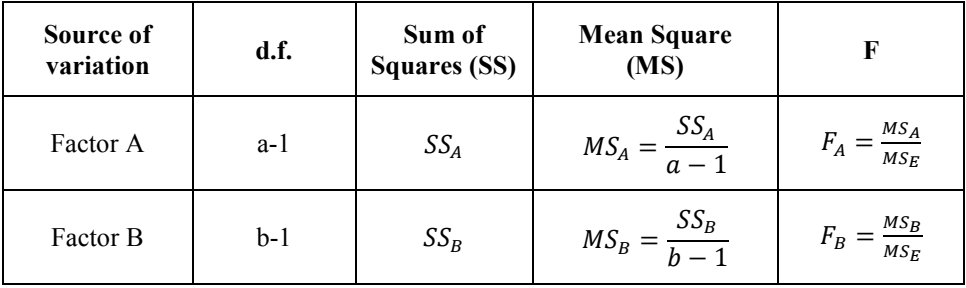

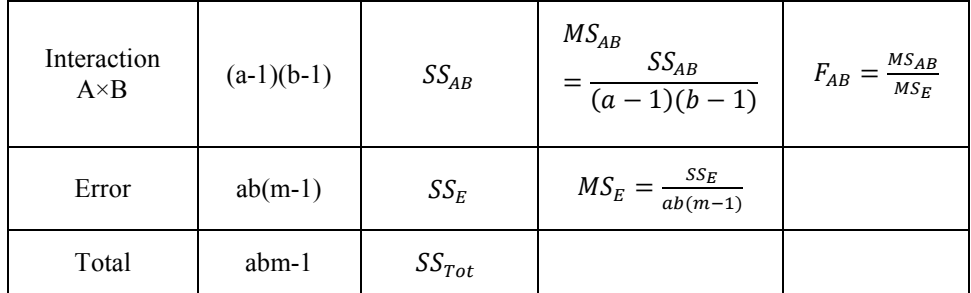

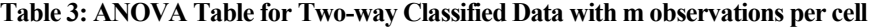

Here; Total Sum of Squares =  $SS_{Tot} = \sum_{i,j,k} y_{ijk}^2 - \frac{I}{mab}$  $y_{ijk}^2 - \frac{Y}{Y}$ , *j* , 2  $Y^2$ Sum of Squares due to factor  $A = SS_A = \sum_j \frac{I_{j,j}}{mb}$ *j mab Y mb*  $Y_{.j.}^2$   $Y^2$ Sum of Squares due to factor B =  $SS_B = \sum_k \frac{I_{k,k}}{ma}$  – *k mab Y ma*  $Y_{..k}^2$  *Y*<sup>2</sup> Sum of Squares due to factor  $AxB = SS_{AB} = \sum_{j,k} \frac{I_{j,k}}{m} - \sum_{j} \frac{I_{j,k}}{mb} - \sum_{k} \frac{I_{j,k}}{ma} +$ *k j jk j ma Y mb Y m Y* ,  $\frac{1}{k}$   $Y^2$  $\sum_{j,k}^{2} Y_{.j}^{2}$ Sum of Squares due to Error =  $SS_E = SS_{Tot} - SS_A - SS_B - SS_{AB}$ 

If F-ratio for the A, B or  $A \times B$  is larger than the corresponding F-values obtained from the statistical tables at a level of significance α, then the corresponding effect (main or interaction) is significant otherwise it is insignificant. In this case, all effects (main or interaction) are tested with equal precisions.

#### **SAS program**

proc anova ; class Replication A B; model Response =  $A|B;$ run;

In this case too, we can find the coefficient of variation (C.V.) for the factors A or B or  $A \times B$  by using

$$
C.V. = \frac{\sqrt{MSE}}{over\ all\ mean} \times 100\tag{6}
$$

### **3.4 Power of the test**

The frequency function of  $F'$  has not been extensively tabulated, but P.C Tang has compiled tables that can be used to evaluate  $\int_{a}^{F} f(F') dF'$  for certain values of

α. These tables are not given explicitly in terms of  $\int_{F}^{0}$ , but in terms of  $E^2$ ,

Where 
$$
E^2 = \frac{pF'}{(q + pF')}
$$
; p and q being the degrees of freedom for  $F'$ .

*mab Y*

The tables calculated by P.C Tang allow us to obtain  $\beta(\lambda)$  for various values of p, q,  $\lambda$  ( $\lambda$  being non-centrality parameter of *F'* and for  $\alpha$ =0.05 and 0.01.

Tang evaluated the integral

$$
P(H) = 1 - \beta(\phi) = \int_{0}^{E_{\phi}^{2}} g(E^{2}, p, q, \phi) dE^{2}
$$
 (7)

Instead of using the non centrality parameter  $\lambda$ , Tang used the parameter  $\phi$ , where

$$
\phi = \sqrt{\frac{2\lambda}{p+1}}
$$

The procedure for computing the power  $\beta(\lambda)$  for a given  $\lambda$  is as follows (p and q will be given):

- 1. Choose the probability of type I error; that is, set  $\alpha = 0.05$  and  $\alpha = 0.01$ .
- 2. Find  $E^2_\alpha$  from the Tang tables.

3. Compute 
$$
\phi = \sqrt{\frac{2\lambda}{p+1}}
$$
.

4. Find p(II) for the appropriate values of p, q and  $\phi$ .

5. Then  $\beta(\lambda) = 1 - P(II)$ 

### **3.5 Analysis of Data 3.5.1 Split plot ANOVA**

The two sets of data were analyzed by split-plot ANOVA technique by considering the nitrogen levels as main-plot treatments and varieties as sub-plot treatments and the significance of Nitrogen levels, Varieties and their interaction was tested by using SAS software. Proc ANOVA of SAS was used to display the results. Table 4 shows the results of ANOVA of split plot design for grain yield (kg/plot) in AVT-2 (BT) trial.

### **Class Level Information for AVT-2(BT) trial**

Class: Replication, N (nitrogen levels) and V (varieties) Levels: 3 (for replication), 3 (three nitrogen levels) and 5 (number of varieties) Number of observations read: 45 Number of observations used: 45 Dependent variable: Grain yield

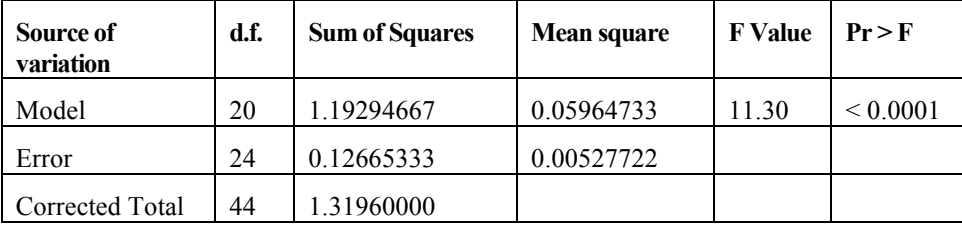

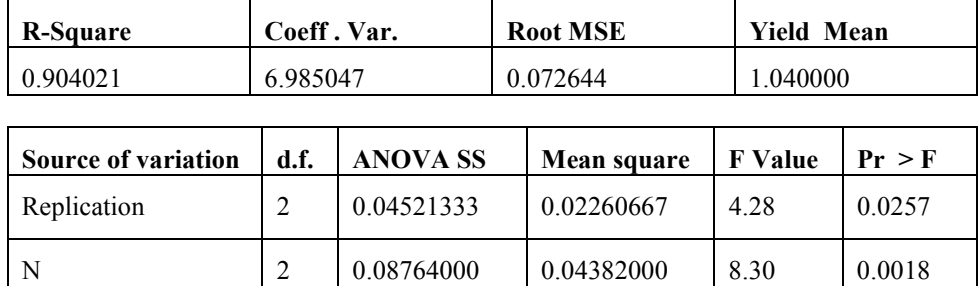

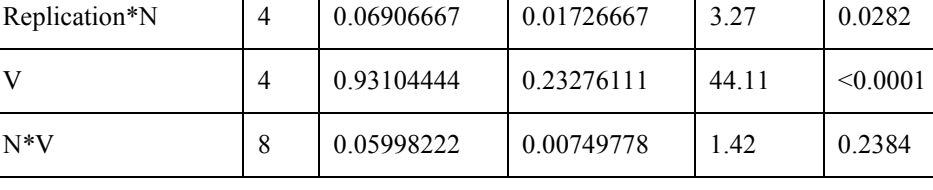

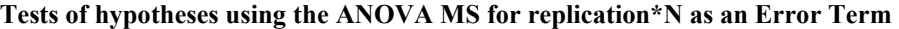

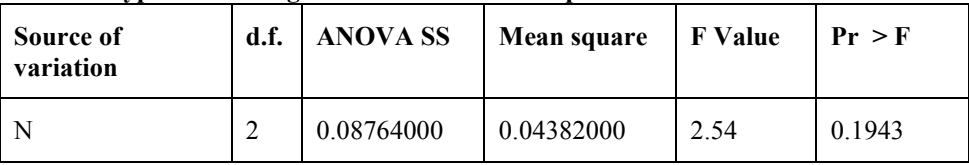

### **Table 4: ANOVA of split plot design for AVT-2 (BT) trial**

By comparing the probabilities [Pr>F] obtained for each effect with  $\alpha=0.01$  or α=0.05, the ANOVA model is found to be highly significant and the proportion of variability in the grain yield explained by the model is 0.904 (90.4%). The nitrogen effect is not significant  $[(Pr>F) = 0.1943]$ . Varieties effect is found to be highly significant, whereas, the interaction effect between nitrogen levels and varieties is found to be insignificant. Duncan Multiple Range Test (DMRT) was performed for comparison of varietal means and the results are given in Table 5.

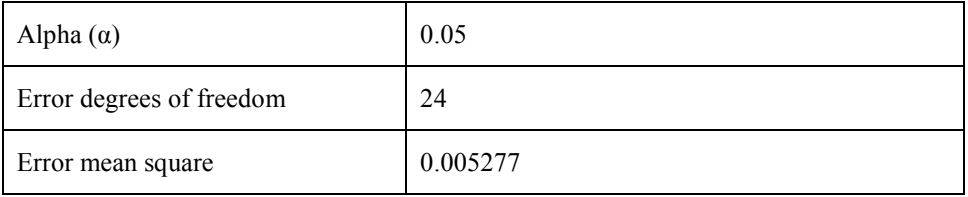

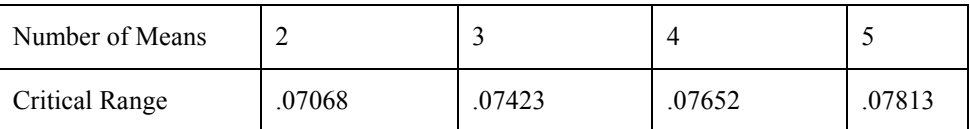

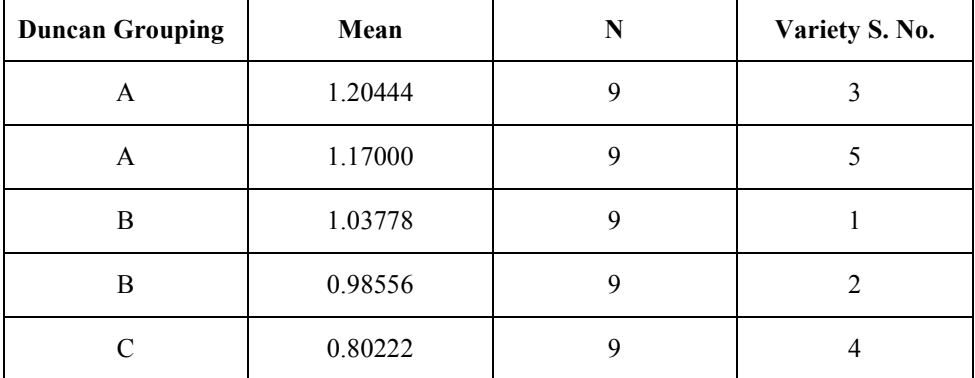

Means with the same letter are not significantly different.

### **Table 5: Duncan's Multiple Range Test for grain yield means in AVT-2(BT) trial**

**NOTE**: This test controls the Type I comparison-wise error rate, not the experimentwise error rate.

The Table 5 reveals that the grain yield means of all varietal pairs except  $3 & 5$ (Pusa Basmati1 and Pant S Dhan-  $17$ ) and 1 & 2 (IET 20827 and IET 20847) are significantly different. The highest mean yield is observed for variety 1 (Pusa Basmati1) and lowest for variety 4 (Taroari Basmati)*.* Table 6 reveals the results of ANOVA of split plot design for AVT-2 (IM) trial.

**Class Level Information for AVT-2 (IM) trial**  Class: Replication, N (nitrogen levels) and V (varieties) Levels:3 (number replications), 3 (three nitrogen levels) and 12 ( number of varieties) Number of observations read: 108 Number of observations used: 108

Dependent variable: Grain yield

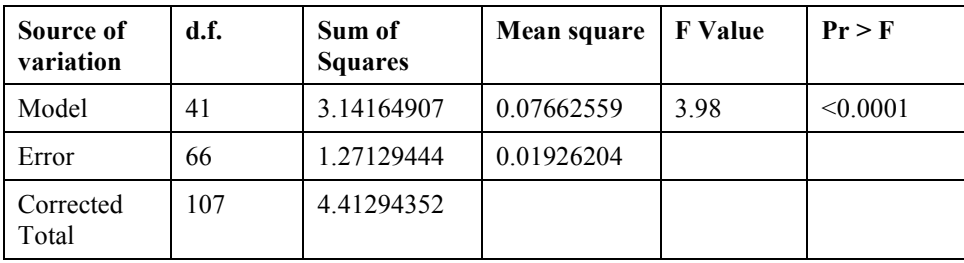

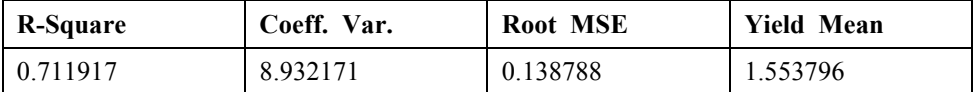

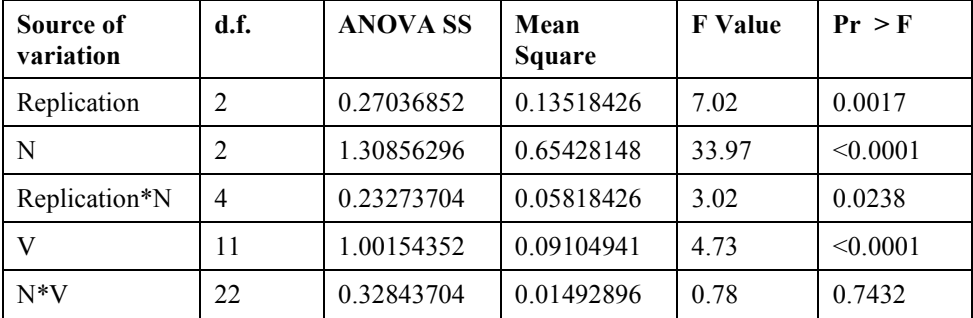

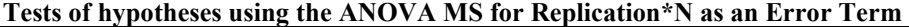

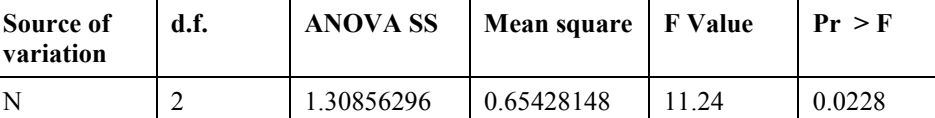

### **Table 6: ANOVA of split plot design for AVT-2 (IM) trial**

Table 6 reveals that the model is highly significant and proportion of variability in grain yield explained by the model is 0.712 (71.2%). The nitrogen effect is significant at 5% level of significance [(Pr>F)=0.0228], varieties are highly significant, whereas, the interaction effect between nitrogen levels and varieties is insignificant. Duncan Multiple Range Test (DMRT) was performed for comparison of varietal means and the results are given in Table 7.

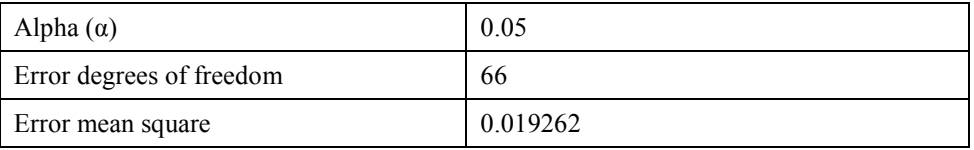

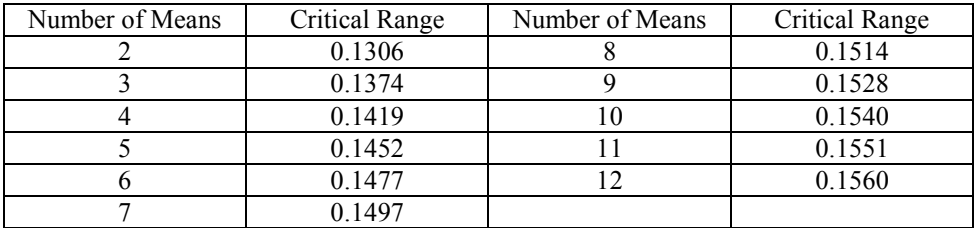

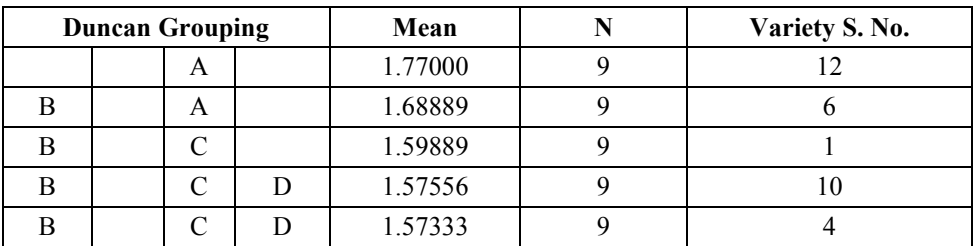

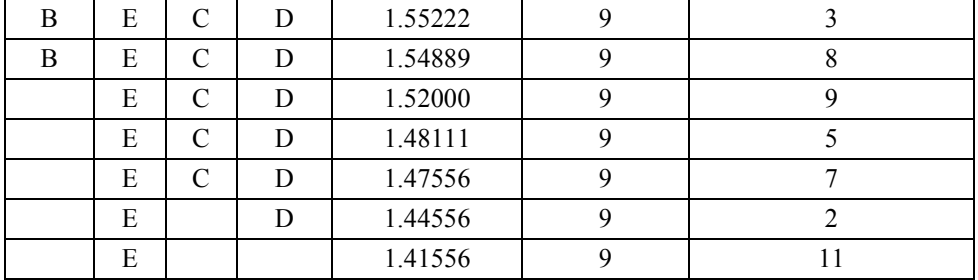

Means with the same letter are not significantly different.

### **Table 7: Duncan's Multiple Range Test for grain yield means in AVT-2 (IM) trial**

Table 7 reveals that means of varieties 12 & 6 (Local-PD-18 and IET20735), varieties 6, 1, 10, 4, 3 & 8 (IET20735, IET20926, KRH-2, IET20937, IET20934 and IET20734), varieties 3, 8, 9, 5, 7, 2 & 11 (IET20934, IET20734, Jaya, IET20944, IET20744, IET20930 and Narendra359), varieties 1, 10, 4, 3, 8, 9, 5 & 7 (IET20926, KRH-2, IET20937, IET20934, IET20734, Jaya, IET20944 and IET20744) and varieties 10, 4, 3, 8, 9, 5 & 7 (KRH-2, IET20937, IET20934, IET20734, Jaya, IET20944 and IET20744) are not significantly different, when considered together. All other comparisons are significantly different. The largest mean yield is observed for variety 12 (Local-PD-18), whereas lowest mean yield for variety 11 (Narendra359).

### **3.5.2 Two-factor factorial experiment ANOVA**

The ANOVA for two-factor factorial RBD was performed for testing the significance of nitrogen levels, varieties and their interaction. Proc ANOVA of SAS was used to calculate and to display the results. The Table 8 shows the results of ANOVA of 3×5 factorial experiment in Randomized Block Design (RBD) with 3 replications for AVT-2 (BT) trial.

### **Class Level Information for AVT-2 (BT) trial**

Class: Replication, N (nitrogen levels) and V (varieties) Levels: 3 (for replication), 3 (three nitrogen levels N1=50kg, N2=100kg and N3=150kg) and 5 (number of varieties which are: IET 20827, IET 20847, Pusa Basmati 1, Taroari Basmati, and Pant S Dhan- 17)

Number of observations read: 45

Number of observations used: 45

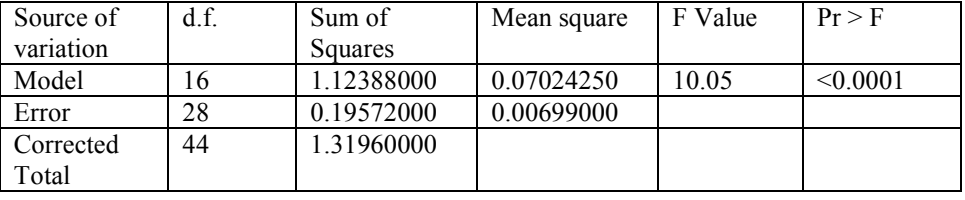

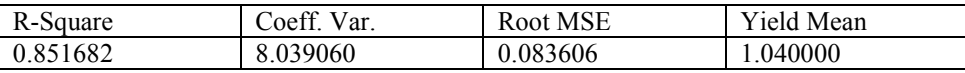

| Source of     | d.f. | <b>ANOVA SS</b> | Mean square | F Value | $Pr$ > F |  |  |  |
|---------------|------|-----------------|-------------|---------|----------|--|--|--|
| variation     |      |                 |             |         |          |  |  |  |
| Replication   |      | 0.04521333      | 0.02260667  | 3.23    | 0.0545   |  |  |  |
| N             |      | 0.08764000      | 0.04382000  | 6.27    | 0.0056   |  |  |  |
|               |      | 0.93104444      | 0.23276111  | 33.30   | < 0.0001 |  |  |  |
| $N*V$         |      | 0.05998222      | 0.00749778  | 1.07    | 0.4097   |  |  |  |
| ------------- |      |                 |             |         |          |  |  |  |

**Table 8: ANOVA of two factor factorial in RBD for AVT-2 (BT) trial** 

The results exhibit that the model is highly significant and the proportion of variability in grain yield explained by the model is 0.851 (85.1%). Nitrogen levels as well as varieties are found to have highly significant effects on grain yield. However, no significant effect of interaction between nitrogen levels and varieties is found. Similar results were obtained by split-plot analysis, although the proportion of variability in grain yield explained by the former model is a bit higher. The Table 9 shows the results of ANOVA of  $3\times12$  factorial experiment in RBD with 3 replications for AVT-2 (IM) trial.

#### **Class Level Information for AVT-2(IM) trial**

Class: Replication, N (nitrogen levels) and V (varieties) Levels: 3 (for replication), 3 (three nitrogen levels  $N_1=60kg$ ,  $N_2=120kg$  and  $N_3=180kg$ ) and 12 (number of different varieties used in AVT-2(IM)) Number of observations read: 108 Number of observations used: 108

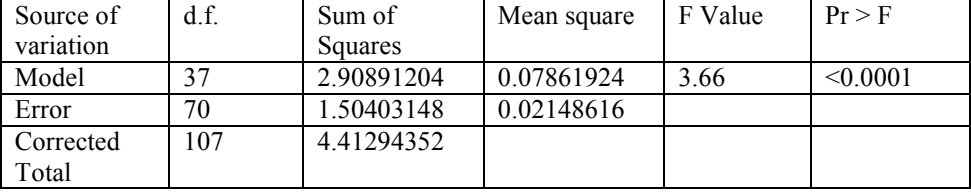

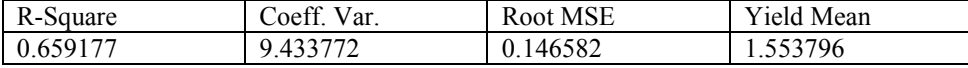

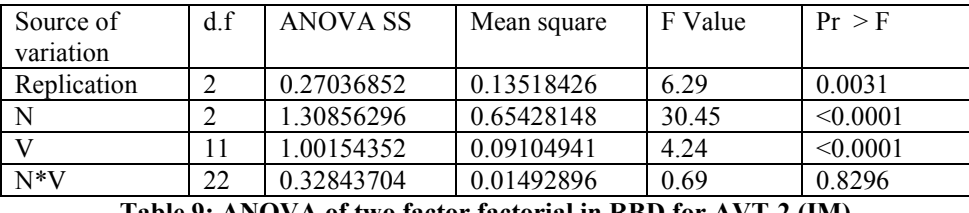

**Table 9: ANOVA of two factor factorial in RBD for AVT-2 (IM)** 

It is concluded from Table 9 that the model used as well as nitrogen effect, varieties are highly significant, however, the interaction between nitrogen levels and varieties is insignificant. The proportion of variability in grain yield explained by the model is 0.659 (65.9%).

### **3.5.3 ANOVA for two-way classified data with several observations per cell**

The ANOVA was performed by considering the number of replications as the number of observations in each cell (m=3) for testing the significance of nitrogen levels, varieties and their interaction. Proc ANOVA of SAS was used to analyze and to display the results. The results are displayed in Tables 10 and 11 respectively for the two trails.

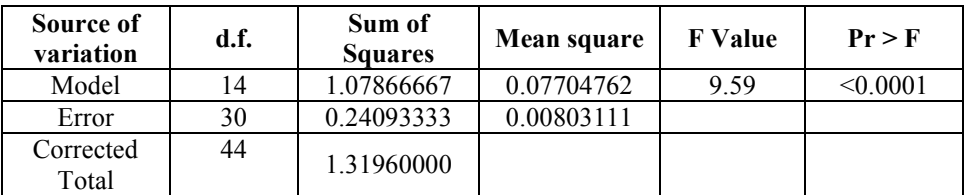

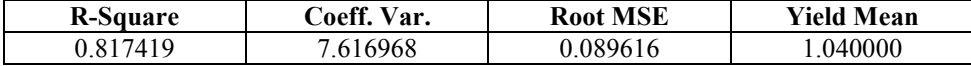

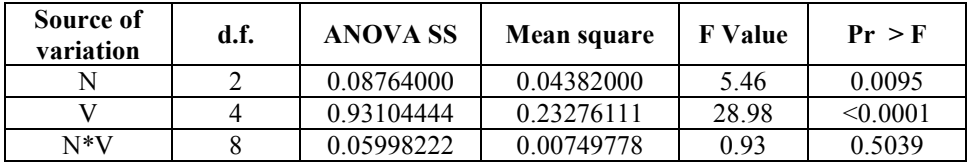

### **Table 10: ANOVA for two-way classified data with several (m) observations per Cell for AVT-2 (BT) trial**

For this trial, the model is found to be highly significant. Nitrogen levels as well varieties are found to have significant effects on grain yield whereas interaction between nitrogen levels and varieties is found to be insignificant. The proportion of variability in grain yield explained by the model is 0.817 (81.7%).

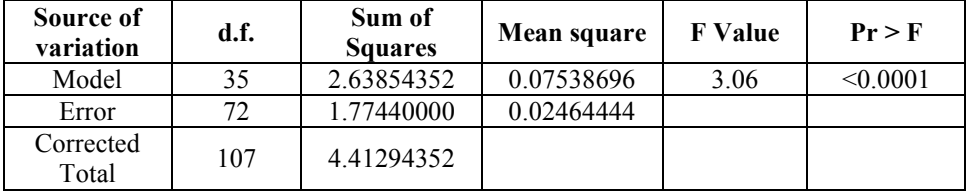

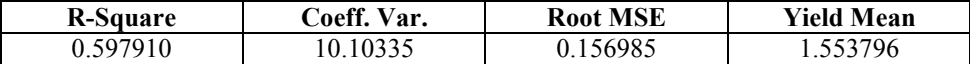

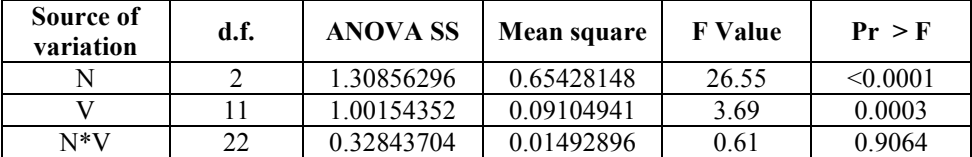

**Table 11: ANOVA for two-way classified data with several (m) observations per Cell for AVT-2 (IM) trial** 

For this trial, the model is found to be highly significant. Nitrogen levels as well varieties are found to have significant effects on grain yield whereas interaction between nitrogen levels and varieties is found to be insignificant. The proportion of variability in grain yield explained by the model is 0.598 (59.8%).

### **3.6 Comparison of the three methods**

For comparison of the three methods, we have calculated the powers of the tests under these methods at various values of the non-centrality parameters under the alternative hypotheses. Considering the probability of type I error  $\alpha=0.05$ , the value of  $\mathbb{E}_{\alpha}^2$  are obtained from Tang tables corresponding to the degrees of freedom  $n_1$  for numerator and  $n_2$  for denominator of F statistic. The values of  $\phi$  and P (II) (probability of second type error) and the power of the test  $\beta(\lambda)$  have been computed and are given in Table 12, 13 and 14 respectively under the three methods.

| <b>Effect</b> | p              | q  | $E^2_\alpha$ | $\Lambda$ | $2\lambda$<br>$\phi$<br>$\!\!\!=\!\!\!\!$<br>$p+1$ | P(II) | $\beta(\lambda)$ |
|---------------|----------------|----|--------------|-----------|----------------------------------------------------|-------|------------------|
| N             | $\overline{2}$ | 4  | .776         | 1.5       | 1                                                  | 0.824 | 0.176            |
|               |                |    |              | 3.375     | 1.5                                                | 0.661 | 0.339            |
|               |                |    |              | 6         | $\overline{2}$                                     | 0.460 | 0.540            |
|               |                |    |              | 9.375     | 2.5                                                | 0.272 | 0.728            |
|               |                |    |              | 13.5      | 3                                                  | 0.135 | 0.865            |
| V             | $\overline{4}$ | 24 | .316         | 2.5       |                                                    | 0.670 | 0.330            |
|               |                |    |              | 5.625     | 1.5                                                | 0.322 | 0.678            |
|               |                |    |              | 10        | $\overline{2}$                                     | 0.080 | 0.920            |
|               |                |    |              | 15.625    | 2.5                                                | 0.009 | 0.991            |
| $N*V$         | 8              | 24 | .440         | 4.5       |                                                    | 0.600 | 0.400            |
|               |                |    |              | 10.125    | 1.5                                                | 0.201 | 0.799            |
|               |                |    |              | 18        | 2                                                  | 0.024 | 0.976            |
|               |                |    |              | 28.125    | 2.5                                                | 0.001 | 0.999            |

**Table 12: Power of the test under split plot analysis** 

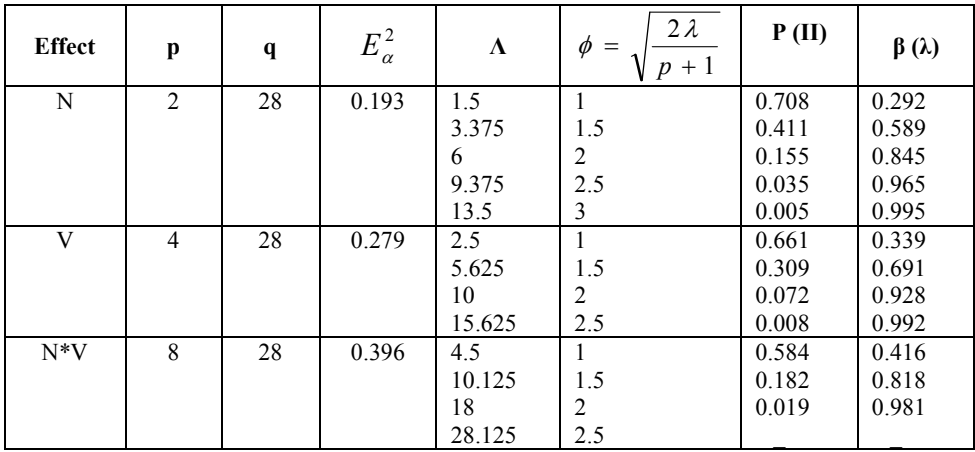

**Table 13: Power of the test under two-factor factorial analysis in RBD** 

| <b>Effect</b> | p              | $\mathbf q$ | $E^2_\alpha$ | $\Lambda$ | $2\lambda$<br>$\phi =$<br>$p+1$ | P(II) | $\beta(\lambda)$ |
|---------------|----------------|-------------|--------------|-----------|---------------------------------|-------|------------------|
| N             | $\overline{2}$ | 30          | 0.181        | 1.5       | 1                               | 0.706 | 0.294            |
|               |                |             |              | 3.375     | 1.5                             | 0.408 | 0.592            |
|               |                |             |              | 6         | $\overline{2}$                  | 0.153 | 0.847            |
|               |                |             |              | 9.375     | 2.5                             | 0.034 | 0.966            |
|               |                |             |              | 13.5      | 3                               | 0.004 | 0.996            |
| V             | $\overline{4}$ | 30          | 0.264        | 2.5       |                                 | 0.658 | 0.342            |
|               |                |             |              | 5.625     | 1.5                             | 0.303 | 0.697            |
|               |                |             |              | 10        | $\overline{2}$                  | 0.069 | 0.931            |
|               |                |             |              | 15.625    | 2.5                             | 0.049 | 0.951            |
| $N*V$         | 8              | 30          | 0.377        | 4.5       |                                 | 0.578 | 0.422            |
|               |                |             |              | 10.125    | 1.5                             | 0.175 | 0.825            |
|               |                |             |              | 18        | $\overline{2}$                  | 0.017 | 0.983            |
|               |                |             |              | 28.125    | 2.5                             |       |                  |

**Table 14: Power of the test under 2-way classified data with m observations per cell** 

#### **4. Conclusion**

It can be observed from the above mentioned tables that the method of twoway classified data with several (m) observations per cell is better followed by twofactor factorial technique in RBD and split plot analysis for analyzing the given data. The results equally hold for nitrogen levels, varieties as well as for their interaction. The highest powers (0.996, 0.951, and 0.983) are found corresponding to values (13.5, 15.625 and 18) of non-centrality parameters respectively for nitrogen levels, varieties and their interaction.

#### **References**

- 1. Clewer, A.G. and Scarisbrick, D.H. (2001). Practical Statistics and Experimental Design for Plant Crop Science, John Wiley & Sons, New York.
- 2. Cyprien, M. and Kumar, V. (2011). Correlation and path coefficient analysis of rice cultivars data, Journal of Reliability and Statistical Studies, 4(2), p. 119-131.
- 3. Gomez, K.A. and Gomez, A.A. (1984). Statistical Procedures for Agricultural Research, John Wiley & Sons , New York.
- 4. Graybill, Franklin A. (1961). An Introduction to Linear Statistical Models, Volume I, McGraw-Hill Book Company, Inc., New York.
- 5. Hasegawa, T., Horie, T. and Yandell. B.S. (1991). Improvement of yielding ability in japonica rice cultivars and its impact on regional yield increase in Kinki District, Japan Agricultural-Systems, 35(2), p. 173-187.
- 6. Noureldin, N.A., Abdelhalim, A.A., Elbially, M.E. and Mohamed, S.G.A. (2000). Comparative study of some decision making procedures used in field crop experiments, Annals of Agricultural Science Cairo, 3 (Special), p. 869- 881.
- 7. Patra, P.S. and Biswas S. (2009). Yield and yield attributes of rice cultivars as affected by transplanting dates under Terai Region of West Bengal, Environment and Ecology, 27(4B), p. 2035-2039.
- 8. Rajarathinam, P., Martin, G.J., Jeyasrinivas, R. and Balaji, T. (2010). Effect of integrated nitrogen management on productivity, soil fertility and profitability

of wet seeded rice-rice-greengram cropping system, Research on Crops, 11(3), p. 594-597.

9. Zhao, L., Kobayasi, K., Hasegawa, T., Wang, C., Yoshimoto, M., Wan, J. and Matsui, T. (2010). Traits responsible for variation in pollination and seed set among six rice cultivars grown in a miniature paddy field with free air at a hot, humid spot in China, Agriculture, Ecosystems and Environment, 139(1/2), p. 110-115.

## **Appendix**

**N2**

**N3**

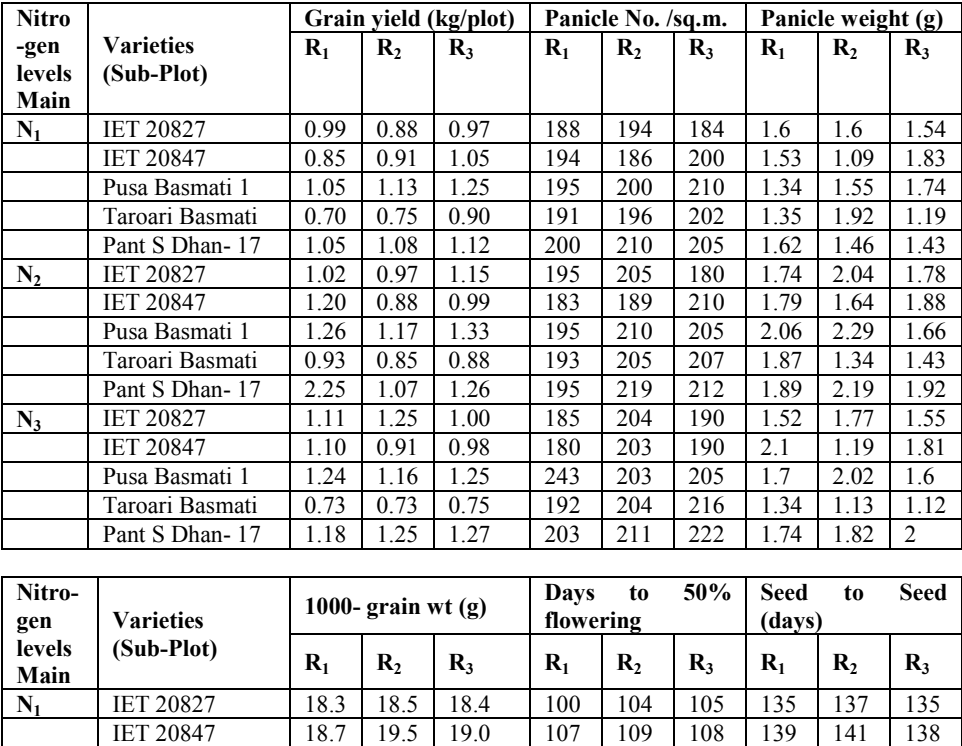

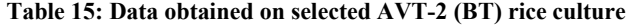

Pusa Basmati 1 20.4 19.2 19.8 104 106 107 135 141 138<br>Taroari Basmati 22.7 22.8 22.1 108 112 108 138 142 140 Taroari Basmati 22.7 22.8 22.1 108 112 108 138 142 140 Pant S Dhan- 17 21.4 20.6 20.7 103 99 100 135 130 134<br>IET 20827 18.4 18.2 18.8 105 110 108 135 140 139

IET 20827 18.0 | 18.5 | 18.4 | 108 | 110 | 100 | 139 | 140 | 138 IET 20847 19.1 19.4 19.4 109 110 109 142 140 139<br>Pusa Basmati 1 20.0 19.9 19.3 108 106 109 138 136 139 Pusa Basmati 1 20.0 19.9 19.3 108 106 109 138 136 139 Taroari Basmati 21.9 21.7 21.8 110 111 112 140 142 144 Pant S Dhan- 17 | 19.6 | 19.7 | 19.8 | 101 | 100 | 102 | 130 | 132 | 134

IET 20827 18.4 18.2 18.8 105 110 108 135 140 IET 20847 18.8 19.6 19.3 112 108 110 143 140 142 Pusa Basmati 1 | 19.2 | 20.5 | 19.1 | 108 | 109 | 108 | 136 | 139 | 141 Taroari Basmati 21.8 23.1 22.1 110 109 108 140 141 140 Pant S Dhan- 17 | 19.7 | 20.3 | 20.5 | 100 | 100 | 101 | 132 | 130 | 132

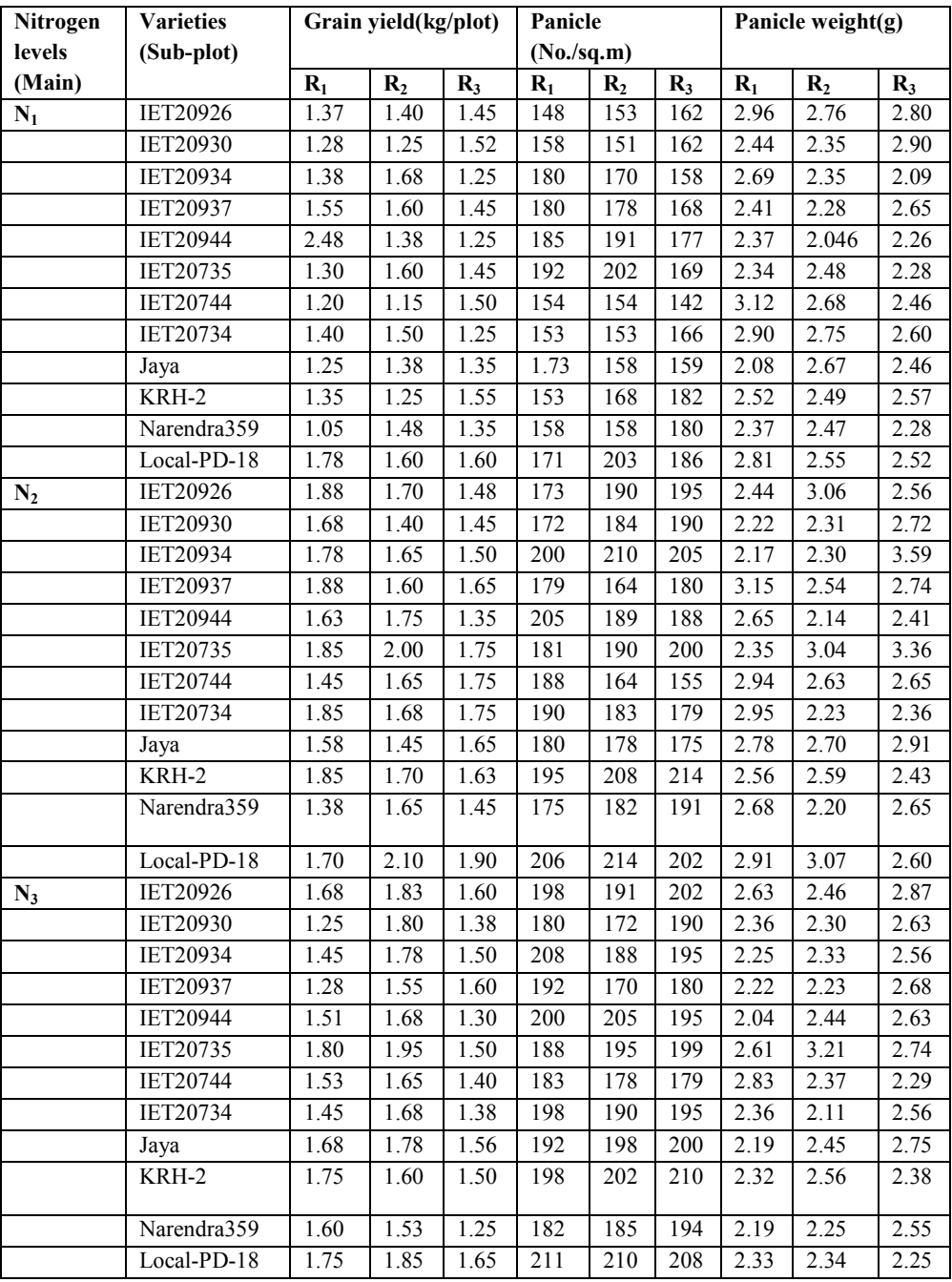

| Nitrogen       | <b>Varieties</b> | 1000-grain wt $(g)$ |       |                    | Days      | to               | 50%              | <b>Seed</b>      | t <sub>0</sub> | Seed             |
|----------------|------------------|---------------------|-------|--------------------|-----------|------------------|------------------|------------------|----------------|------------------|
| levels         | (Subplot)        |                     |       |                    | flowering |                  |                  | (days)           |                |                  |
| (Main)         |                  | $R_1$               | $R_2$ | $R_3$              | $R_1$     | R <sub>2</sub>   | $R_3$            | $R_1$            | R <sub>2</sub> | $R_3$            |
| $N_1$          | IET20926         | 22.80               | 22.80 | 23.05              | 126       | 124              | 126              | 158              | 159            | 156              |
|                | <b>IET20930</b>  | 17.85               | 17.75 | 18.05              | 110       | 109              | 112              | 142              | 144            | 142              |
|                | IET20934         | 22.92               | 23.20 | 23.36              | 104       | 105              | 107              | 135              | 136            | 138              |
|                | <b>IET20937</b>  | 16.85               | 17.21 | 16.95              | 108       | 108              | 107              | 140              | 142            | $\overline{140}$ |
|                | <b>IET20944</b>  | 17.40               | 17.65 | 17.30              | 107       | 106              | 107              | 138              | 140            | 141              |
|                | IET20735         | 23.45               | 23.25 | 23.65              | 108       | 108              | 109              | 142              | 141            | $\overline{143}$ |
|                | <b>IET20744</b>  | 24.78               | 25.00 | 24.83              | 103       | 102              | 104              | 135              | 137            | 135              |
|                | IET20734         | 22.30               | 22.50 | 23.00              | 104       | 104              | 106              | 136              | 134            | 136              |
|                | Jaya             | 27.30               | 27.45 | 27.80              | 104       | 104              | $\overline{105}$ | 136              | 134            | $\overline{135}$ |
|                | KRH-2            | 22.55               | 22.38 | 22.65              | 104       | 106              | 105              | 134              | 136            | 137              |
|                | Narendra359      | 26.65               | 26.90 | 26.35              | 105       | 106              | 106              | 137              | 136            | 136              |
|                | Local-PD18       | 26.65               | 26.85 | 27.01              | 104       | 104              | 103              | 134              | 134            | 133              |
| $\mathbf{N}_2$ | IET20926         | 22.90               | 22.90 | 23.10              | 124       | 125              | 126              | 156              | 156            | 159              |
|                | <b>IET20930</b>  | 17.95               | 18.05 | 17.65              | 109       | 111              | 112              | 141              | 142            | 143              |
|                | <b>IET20934</b>  | 23.35               | 23.15 | 23.55              | 105       | $\overline{105}$ | 106              | $\overline{137}$ | 136            | $\overline{135}$ |
|                | <b>IET20937</b>  | 17.05               | 17.15 | 16.83              | 108       | 109              | 106              | 140              | 142            | 143              |
|                | <b>IET20944</b>  | 17.64               | 17.35 | 17.52              | 109       | 107              | 108              | 139              | 140            | 140              |
|                | IET20735         | 23.65               | 23.38 | 23.98              | 109       | 109              | 108              | 143              | 144            | 144              |
|                | <b>IET20744</b>  | 25.05               | 24.95 | 24.82              | 103       | 103              | 105              | 135              | 133            | 135              |
|                | <b>IET20734</b>  | 22.65               | 22.72 | 22.92              | 106       | 107              | 107              | 139              | 138            | 138              |
|                | Jaya             | 27.25               | 27.55 | 27.80              | 104       | 104              | 105              | 136              | 135            | 136              |
|                | KRH-2            | 12.50               | 22.45 | 23.01              | 104       | 105              | 105              | 135              | 137            | 137              |
|                | Narendra359      | 26.76               | 26.85 | 26.68              | 107       | 106              | 106              | 139              | 137            | 137              |
|                | Local-PD18       | 26.95               | 27.12 | 27.26              | 104       | 105              | 103              | 134              | 135            | 135              |
| $N_3$          | IET20926         | 22.95               | 22.80 | 23.05              | 124       | 124              | 126              | 156              | 156            | 158              |
|                | <b>IET20930</b>  | 17.89               | 18.50 | 18.00              | 112       | 112              | 110              | 143              | 140            | 142              |
|                | IET20934         | 23.55               | 23.29 | 23.38              | 106       | 107              | 105              | 139              | 138            | 138              |
|                | IET20937         | 16.85               | 16.88 | $\overline{17.05}$ | 107       | 106              | 106              | 139              | 139            | 140              |
|                | IET20944         | 17.70               | 17.55 | 17.60              | 107       | 106              | 107              | 138              | 139            | 138              |
|                | IET20735         | 23.65               | 23.35 | 23.65              | 109       | 108              | 109              | 142              | 141            | 143              |
|                | <b>IET20744</b>  | 25.25               | 24.65 | 24.95              | 104       | 104              | 103              | 137              | 136            | 136              |
|                | <b>IET20734</b>  | 22.80               | 22.65 | 22.58              | 109       | 107              | 108              | 141              | 139            | $\overline{140}$ |
|                | Jaya             | 27.45               | 27.60 | 27.78              | 105       | 104              | 105              | 136              | 138            | 107              |
|                | KRH-2            | 22.38               | 22.90 | 22.40              | 107       | 105              | 105              | 138              | 137            | 139              |
|                | Narendra359      | 26.45               | 27.01 | 26.68              | 108       | 107              | 107              | 139              | 138            | 139              |
|                | Local-PD-18      | 27.22               | 26.95 | 27.65              | 105       | 105              | 104              | 135              | 135            | 134              |

**Table 16: Data obtained on selected AVT-2 (IM) rice culture**